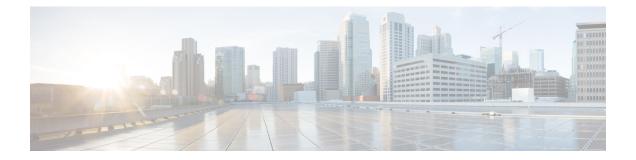

# **Secure Logging Commands**

This module describes the Cisco IOS XR software commands used to configure secure logging on the Cisco ASR 9000 Series Routers over Transport Layer Security (TLS). TLS, the successor of Secure Socket Layer (SSL), is an encryption protocol designed for data security over networks.

For detailed information about secure logging concepts, configuration tasks, and examples, see the *Implementing Secure Logging* module in the *System Security Configuration Guide for Cisco ASR 9000 Series Routers*.

- address, on page 2
- logging tls-server, on page 3
- tls-hostname, on page 4
- trustpoint, on page 5
- vrf, on page 6

## address

To configure the syslog server settings with IP address, use the **address** command in logging TLS peer configuration mode. To remove the configuration, use the **no** form of this command.

|                    | address {                                           | <b>IPv4</b> <i>ipv4-addr</i>                                    | ess   IPv6 ipv6-address }                                                                                                    |                    |
|--------------------|-----------------------------------------------------|-----------------------------------------------------------------|----------------------------------------------------------------------------------------------------|--------------------|
| Syntax Description | <i>ipv4-address</i> IPv4 address in A:B:C:D format. |                                                                 |                                                                                                    |                    |
|                    | ipv6-addre                                          | ess IPv6 address in                                             | X:X::X format.                                                                                                    |                    |
| Command Default    | None                                                |                                                                 |                                                                                                    |                    |
| Command Modes      | Logging TI                                          | LS peer configurati                                             | on mode                                                                                                    |                    |
| Command History    | Release                                             | Modification                                                    |                                                                                                    |                    |
|                    | Release 6.2.1                                       | This command introduced.                                        | was                                                                                                    |                    |
| Usage Guidelines   | You can us                                          | e the IPv4 or IPv6                                              | address of the server to access the remote                                                                                                    | syslog server.     |
| Task ID            | Task Op<br>ID                                       | perations                                                       |                                                                                                    |                    |
|                    | logging Re<br>W                                     | ead,<br>rite                                                    |                                                                                                    |                    |
| Examples           | Router(con<br>Router(con<br>Router(con              | nfig)# <b>logging t</b><br>nfig-logging-tls<br>nfig-logging-tls | how to configure syslog server settings v<br>ls-server TEST<br>-peer) # severity debugging<br>-peer) # trustpoint tp<br>-peer) # address ipv4 10.105.230.83 | vith IPv4 address: |
| Related Commands   | Command                                             |                                                                 | Description                                                                                                    |                    |
|                    | logging the                                         | server on nage                                                  | Configures system over TLS server                                                                                                    |                    |

| logging tls-server, on page 3 | Configures syslog over TLS server.            |
|-------------------------------|-----------------------------------------------|
| trustpoint, on page 5         | Configures the trustpoint for the TLS server. |

# logging tls-server

To configure System Logging over Transport Layer Security (TLS) server, use the **logging tls-server** command in Global Configuration mode. To remove the configuration, use the **no** form of this command.

|                    | logging tls         | -server tls-name                                                              |                                                                |
|--------------------|---------------------|-------------------------------------------------------------------------------|----------------------------------------------------------------|
| Syntax Description | tls-name            | User-defined name for the TLS                                                 | server.                                                        |
| Command Default    | None                |                                                                               |                                                                |
| Command Modes      | Global con          | figuration mode                                                               |                                                                |
| Command History    | Release             | Modification                                                                  |                                                                |
|                    | Release 6.2.1       | This command was introduced.                                                  |                                                                |
| Usage Guidelines   |                     | and enters the logging TLS per<br>remote syslog server.                       | er configuration mode, where you can configure the settings to |
| Task ID            | Task Op<br>ID       | eration                                                                       |                                                                |
|                    | logging rea<br>wr   |                                                                               |                                                                |
|                    | This examp<br>mode: | ble shows how to configure a T                                                | LS server that enters the logging TLS peer configuration       |
|                    |                     | <b>nfigure</b><br>nfig)# <b>logging tls-server</b><br>nfig-logging-tls-peer)# | TEST                                                           |

## tls-hostname

To configure the syslog server settings with hostname or FQDN of the secure log server, use the **tls-hostname** command in logging TLS peer configuration mode. To remove the configuration, use the **no** form of this command.

Configures the trustpoint for the TLS server.

|                    | tls-hostnar                                                                                                    | ne hostname                 |                                    |   |
|--------------------|----------------------------------------------------------------------------------------------------|-----------------------------|------------------------------------|---|
| Syntax Description |                                                                                                    | Name of the loggin<br>host. | ng                                 |   |
| Command Default    | None                                                                                                    |                             |                                    |   |
| Command Modes      | Logging TI                                                                                                    | LS peer configurat          | ion mode                           |   |
| Command History    | Release                                                                                                    | Modification                |                                    |   |
|                    | Release 6.2.1                                                                                                    | This command introduced.    | was                                |   |
| Usage Guidelines   | No specific                                                                                                    | guidelines impact           | the use of this command.           |   |
| Task ID            | Task Op<br>ID                                                                                                    | perations                   |                                    |   |
|                    | logging Re<br>W                                                                                                    | ead,<br>rite                |                                    |   |
| Examples           | The following example shows how to configure syslog server settings with server hostname:<br>Router(config)# logging tls-server TEST<br>Router(config-logging-tls-peer)# severity debugging<br>Router(config-logging-tls-peer)# trustpoint tp<br>Router(config-logging-tls-peer)# tls-hostname xyz.cisco.com |                             |                                    |   |
| Related Commands   | Command                                                                                                    |                             | Description                        | ] |
|                    | logging tls<br>3                                                                                                    | -server, on page            | Configures syslog over TLS server. |   |

trustpoint, on page 5

#### trustpoint

To configure syslog server settings with a trustpoint for the TLS server, use the **trustpoint** command in logging TLS peer configuration mode. To remove the configuration, use the **no** form of this command.

trustpoint trustpoint-name **Syntax Description** trustpoint-name Name of the configured trustpoint None **Command Default** Logging TLS peer configuration mode **Command Modes Command History** Release Modification Release This command was 6.2.1 introduced. Ensure that you have already configured the trustpoint name, using the crypto ca trustpoint command. **Usage Guidelines** Task ID Task **Operations** ID logging Read, Write **Examples** The following example shows how to configure syslog server settings with trustpoint: Router(config) # logging tls-server TEST Router(config-logging-tls-peer)# severity debugging Router(config-logging-tls-peer)# trustpoint tp **Related Commands** Command Description Configures syslog over TLS server. logging tls-server, on page 3

#### vrf

To configure the VRF option for the TLS server, use the **vrf** command in logging TLS peer configuration mode. To remove the configuration, use the **no** form of this command.

vrf vrf-name

| Syntax Description | vrf-name      | VPN Rout           | ing/Forwa         | arding instance name.                               |      |
|--------------------|---------------|--------------------|-------------------|-----------------------------------------------------|------|
| Command Default    | None          |                    |                   |                                                     |      |
| Command Modes      | Logging       | TLS peer co        | onfiguratio       | on mode                                             |      |
| Command History    | Release       | Modifi             | cation            |                                                     |      |
|                    | Release 6.2.1 | This co<br>introdu | ommand v<br>iced. | was                                                 |      |
| Usage Guidelines   | No speci      | fic guideline      | es impact         | the use of this command.                            |      |
| Task ID            | Task<br>ID    | Operations         |                   |                                                     |      |
|                    | logging       | Read,<br>Write     |                   |                                                     |      |
| Examples           | The follo     | wing examp         | ole shows         | how to configure a VRF instan                       | ice: |
|                    |               |                    |                   | <b>ls-server TEST</b><br>-peer)# <b>vrf vrftest</b> |      |
| Related Commands   | Comman        | d                  |                   | Description                                         |      |

| <b>Related Commands</b> | Command                       | Description                        |
|-------------------------|-------------------------------|------------------------------------|
|                         | logging tls-server, on page 3 | Configures syslog over TLS server. |